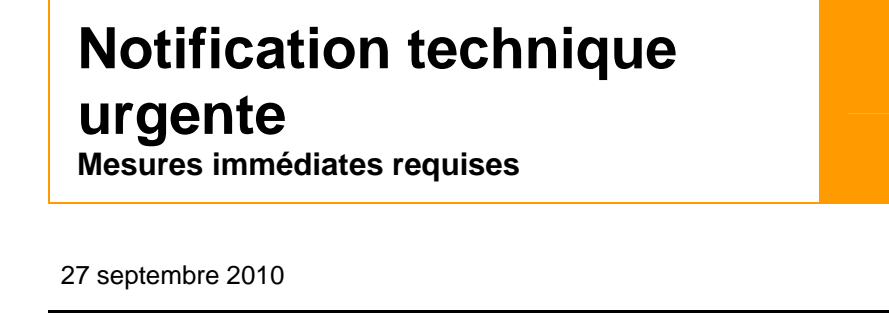

## **Objet Mise à jour du logiciel version 2.1.0**

**Produit CELL-DYN Emerald** 

Nous vous informons de la disponibilité d'une nouvelle version de logiciel 2.1.0 pour le CELL-DYN Emerald. Cette version permet une correction de la procédure de paramétrage des gains (procédure interne uniquement) et des améliorations résultant des remarques des utilisateurs.

Notre ingénieur électronicien va installer cette une mise à jour du logiciel **obligatoire** sur votre analyseur CELL-DYN Emerald. Le kit de mise à jour CELL-DYN Emerald logiciel version 2.1.0, réf. 09H64-07, contient les chapitres révisés du Manuel technique CELL-DYN Emerald, Révision D qui vous permettront d'actualiser votre manuel.

Une fois la version 2.1.0 de logiciel installée, votre analyseur présentera les changements suivants :

• Annotations WBC améliorées :

**Référence 09H39-01 : Tous les numéros de série** 

- o Changement du statut des annotations des globules blancs (WBC) L2 et L3 : invalidés "\*" devient suspects "s"
- o Elimination d'annotations WBC L4 en double
- Réduction des WBC et RBC clog errors (Erreurs : bouchage W\_CL et R\_CL) dans les modes Contrôle de qualité et linéarité
- Changements de l'interface SIL en raison de nouveaux codes pour les annotations WBC
- Changement de la saisie du nombre de chiffres significatifs en SI MOD UNITS (mmol) pour les paramètres HGB et MCHC

Veuillez-vous référer au Chapitre 3 du *Manuel technique CELL-DYN Emerald* - Principes de fonctionnement : Alarmes générées par l'analyseur au cours du fonctionnement et alarmes de résultats pour de plus amples informations concernant les changements d'annotations.

**Impact sur les résultats de patients** 

Date

Cette mise à jour du logiciel (version 2.1.0) n'a aucun impact sur les résultats analytiques de patients.

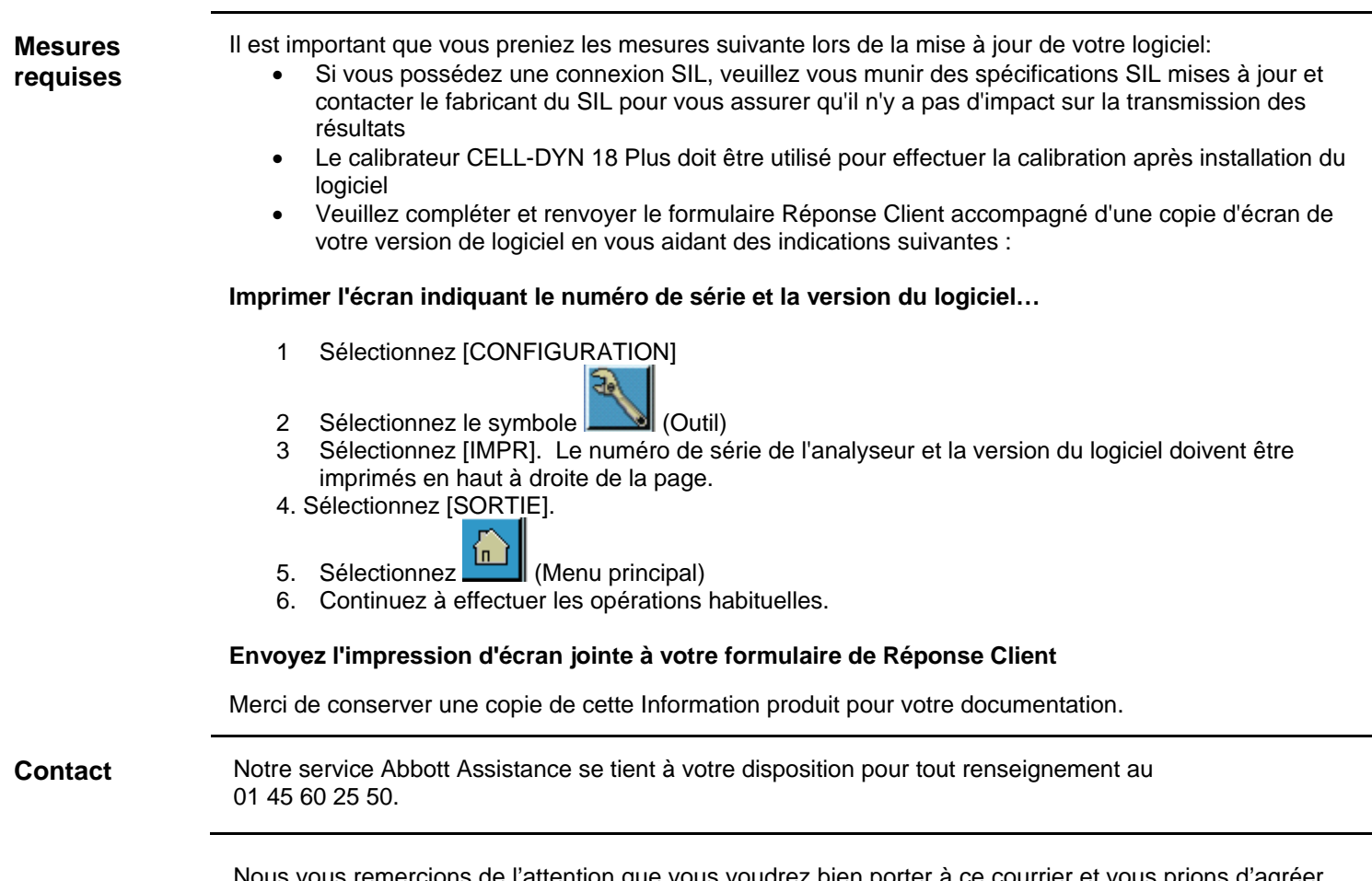

Nous vous remercions de l'attention que vous voudrez bien porter à ce courrier et vous prions d'agréer, Madame, Monsieur, l'expression de nos salutations distinguées.

Joëlle Goncalvès – Assurance Qualité